#### **BAB III**

#### **OBJEK DAN METODE PENELITIAN**

#### **3.1 Objek Penelitian**

Penelitian ini menganalisis mengenai pengaruh perputaran modal kerja terhadap rentabilitas. Adapun yang menjadi objek penelitian sebagai variabel bebas (*independent variable)* adalah perputaran modal kerja yang dilambangkan dengan X. Sedangkan untuk variabel terikat (*dependent variable)* adalah rentabilitas yang dilambangkan dengan Y. Melalui kedua variabel ini akan diteliti mengenai pengaruh perputaran modal kerja terhadap rentabilitas pada PT Kimia Farma (Persero), Tbk..

#### **3.2 Metode dan Desain Penelitian**

#### **3.2.1 Metode Penelitian**

Husein Umar (2000:47) mendefinisikan metode sebagai : "Suatu cara, jalan, pengaturan atau pemeriksaan sesuatu secara benar".

Selanjutnya Sugiyono (2008:2) mengemukakan tentang metode penelitian sebagai berikut :

 "Secara umum metode penelitian diartikan sebagai cara ilmiah untuk mendapatkan data dengan tujuan dan kegunaan tertentu. Cara ilmiah berarti kegiatan penelitian itu didasarkan pada ciri-ciri keilmuan, yaitu rasional, empiris dan sistematis. Rasional berarti kegiatan penelitian itu dilakukan dengan cara-cara yang masuk akal, sehingga terjangkau oleh penalaran manusia. Empiris berarti cara-cara yang dilakukan itu dapat diamati oleh indera manusia, sehingga orang lain dapat mengamati dan mengetahui cara-cara yang digunakan. Sistematis artinya proses yang digunakan dalam penelitian itu menggunakan langkah-langkah tertentu yang bersifat logis".

Dalam penelitian ini penulis menggunakan metode deskriptif verifikatif. Menurut Zikmund (2003:51), "*Descriptive research is research designed to describe characteristics of a population or phenomenon*." (Artinya: Riset deskriptif adalah riset yang dirancang untuk menguraikan karakteristik suatu populasi atau peristiwa).

Sedangkan Sugiyono (2008:206) menyatakan bahwa :

 "Statistik deskriptif adalah statistik yang digunakan untuk menganalisa data dengan cara mendeskripsikan atau menggambarkan data yang telah terkumpul sebagaimana adanya tanpa bermaksud membuat kesimpulan yang berlaku untuk umum atau generalisasi".

Statistik deskriptif dapat digunakan bila peneliti hanya ingin mendeskripsikan data sampel, dan tidak ingin membuat kesimpulan yang berlaku untuk populasi di mana sampel tersebut diambil (Sugiyono, 2008:207).

Menurut Travers (dalam Husein Umar, 2002:29), menyatakan bahwa metode deskriptif bertujuan untuk menggambarkan sifat sesuatu yang tengah berlangsung pada saat riset dilakukan dan untuk memeriksa sebab-sebab dari suatu gejala tertentu. Sedangkan menurut Gay (dalam Husein Umar, 2005:81), menyatakan bahwa metode deskriptif bertujuan untuk menjawab pertanyaan yang menyangkut sesuatu pada waktu sedang berlangsungnya proses riset. Melalui ini data-data dikumpulkan dari sumber sekunder dalam memperoleh fakta yang relevan di lapangan. Adapun penelitian deskriptif disini bertujuan untuk mengetahui bagaimana gambaran perputaran modal kerja dan rentabilitas pada PT Kimia Farma (Persero),Tbk. periode tahun 2003-2007.

Sedangkan metode verifikatif, yaitu metode yang digunakan untuk menguji kebenaran dari suatu hipotesis dengan menggunakan perhitungan statistik. Suharsimi Arikunto (2002:07), menyatakan bahwa "pada dasarnya metode verifikatif adalah metode yang digunakan untuk menguji kebenaran suatu hipotesis yang dilaksanakan melalui pengumpulan data di lapangan". Dalam penelitian ini, metode verifikatif bertujuan untuk menguji kebenaran hipotesis yang diajukan bahwa perputaran modal kerja berpengaruh terhadap rentabilitas pada PT Kimia Farma (Persero),Tbk. periode tahun 2003-2007.

## **3.2.2 Desain Penelitian**

Desain penelitian dapat diartikan sebagai rencana, struktur, dan strategi. Sebagai rencana dan struktur, desain penelitian merupakan perencanaan penelitian, yaitu penjelasan secara rinci tentang keseluruhan rencana penelitian mulai dari perumusan masalah, tujuan, gambaran hubungan antar-variabel, perumusan hipotesis sampai rancangan analisis data, yang dituangkan secara tertulis ke dalam bentuk usulan atau proposal penelitian. Sebagai strategi, desain penelitian merupakan penjelasan rinci tentang apa yang akan dilakukan peneliti dalam rangka pelaksanaan penelitian.

 Menurut Husein Umar (2000:54), "Desain penelitian merupakan cetak biru bagi pengumpulan, pengukuran, dan penganalisisan data". Atau dapat juga diartikan sebagai berikut : "Desain penelitian menyatakan baik struktur masalah penelitian maupun rencana penyelidikan yang akan dipakai untuk memperoleh bukti empiris mengenai hubungan-hubungan dalam masalah". Tujuan umum penelitian adalah untuk memecahkan masalah, maka langkah yang harus ditempuh harus relevan dengan masalah yang dirumuskan.

 Dalam penelitian ini penulis menggunakan desain kausal. Menurut Husein Umar (2005:93), "Desain kausal berguna untuk menganalisis hubungan-hubungan antara satu variabel dengan variabel lainnya atau bagaimana suatu variabel mempengaruhi variabel lainnya". Dalam penelitian ini, akan dianalisis perputaran modal kerja sebagai variabel X mempengaruhi rentabilitas sebagai variabel Y.

#### **3.3 Operasionalisasi Variabel**

Menurut Sugiyono (2008:59), variabel penelitian adalah : "Suatu atribut atau sifat atau nilai dari orang, obyek atau kegiatan yang mempunyai variasi tertentu yang ditetapkan oleh peneliti untuk dipelajari dan ditarik kesimpulannya".

DIR

 Adapun macam-macam variabel dalam penelitian menurut hubungannya antara satu variabel dengan variabel lainnya sebagaimana dikemukakan oleh Sugiyono (2008:59), diantaranya dapat dibedakan menjadi :

1. Variabel Independen.

Variabel ini sering disebut sebagai variabel *stimulus, predictor, antecedent*. Dalam bahasa Indonesia sering disebut sebagai variabel bebas. Variabel bebas adalah merupakan variabel yang mempengaruhi atau yang menjadi sebab perubahannya atau timbulnya variabel dependen (terikat).

2. Variabel Dependen. Sering disebut sebagai variabel output, kriteria, konsekuen. Dalam bahasa Indonesia sering disebut sebagai variabel terikat. Variabel terikat merupakan variabel yang dipengaruhi atau yang menjadi akibat karena adanya variabel bebas.

Dalam penelitian ini, yang menjadi variabel bebas atau variabel independen adalah perputaran modal kerja yang dilambangkan dengan X**.**  Sedangkan yang menjadi variabel terikat atau variabel dependen adalah rentabilitas yang dilambangkan dengan Y**.** Untuk memahami pengunaan variabel dalam penelitian ini dan untuk menentukan data apa yang diperlukan serta untuk

memudahkan pengukuran variabel dalam penelitian ini, maka perlu kiranya variabel-variabel tersebut dioperasionalisasikan. Adapun operasionalisasi variabel dalam penelitian ini adalah sebagai berikut :

| <b>Variabel</b>            | Konsep                                                                                                    | <b>Indikator</b>                                                   | <b>Skala</b> |
|----------------------------|----------------------------------------------------------------------------------------------------|--------------------------------------------------------------------|--------------|
| Perputaran Modal Kerja (X) | Rasio yang<br>menghubungkan<br>antara penjualan<br>dengan modal kerja,<br>yang menunjukkan<br>banyaknya penjualan<br>yang didapat<br>perusahaan untuk<br>setiap rupiah modal<br>kerja.<br>(S. Munawir,<br>2002:104)                                                                                | Perputaran Modal Kerja =<br>Penjualan<br>ModalKerjaRata - Rata     | Rasio        |
| Rentabilitas (Y)           | Rasio antara laba<br>dengan aktiva atau<br>modal yang<br>menghasilkan laba<br>tersebut. Dengan kata<br>lain rentabilitas adalah<br>kemampuan suatu<br>perusahaan untuk<br>menghasilkan laba<br>selama periode<br>tertentu yang<br>dinyatakan dalam<br>persentase.<br>(Bambang Riyanto,<br>2001:35) | $ROA=$<br>LabaBersihSesudahpajak $_{x100\%}$<br><b>TotalAktiva</b> | Rasio        |

**Tabel 3.1 Operasionalisasi Variabel** 

# **3.4 Sumber Data dan Teknik Pengumpulan Data**

## **3.4.1 Sumber Data**

Menurut Suharsimi Arikunto (2004:107), "Sumber data adalah subjek dari mana data dapat diperoleh." Sumber data diperlukan untuk menunjang terlaksananya penelitian dan sekaligus untuk menjamin keberhasilan dari penelitian tersebut.

Menurut Riduwan (2007:97), pengambilan data yang dihimpun langsung oleh peneliti disebut sumber data primer, sedangkan apabila melalui tangan kedua disebut sumber data sekunder. Sumber data dalam penelitian ini merupakan sumber data sekunder karena data diperoleh dengan cara mengakses situs resmi PT Kimia Farma (Persero), Tbk. yaitu www.kimiafarma.co.id tanpa mengunjungi KANA perusahaan secara langsung.

#### **3.4.2 Teknik Pengumpulan Data**

1) Studi Kepustakaan

 Studi kepustakaan dilakukan dengan cara mengumpulkan dan mempelajari berbagai literatur yang berkaitan dengan perputaran modal kerja dan rentabilitas serta *Return on Assets* (ROA).

2) Studi Dokumentasi

Studi dokumentasi dilakukan dengan cara mengumpulkan dan mempelajari berbagai data yang diperlukan dalam penelitian dengan cara mengakses situs resmi PT Kimia Farma (Persero),Tbk. Data yang diperlukan dalam penelitian ini yaitu berupa laporan neraca dan laporan laba rugi PT Kimia Farma (Persero), Tbk dari tahun 2003 sampai dengan tahun 2007.

## **3.5 Populasi, Sampel dan Teknik Sampling**

### **3.5.1 Populasi**

Pelaksanaan suatu penelitian tidak akan terlepas dari objek atau subjek penelitian. Sugiyono (2008:115) mengemukakan bahwa : "Populasi adalah wilayah generalisasi yang terdiri atas : obyek/subyek yang mempunyai kualitas dan karakteristik tertentu yang ditetapkan oleh peneliti untuk dipelajari dan kemudian ditarik kesimpulannya".

 Populasi bukan hanya orang, tetapi juga objek dan benda-benda alam yang lain. Populasi juga bukan sekadar jumlah yang ada pada objek atau subjek yang dipelajari, tetapi meliputi seluruh karakteristik atau sifat yang dimiliki oleh subjek atau objek tersebut.

Untuk mengetahui perputaran modal kerja dan rentabilitas PT Kimia Farma (Persero), Tbk., maka harus dicari komponen-komponen atau unsur-unsur yang mempengaruhinya. Komponen-komponen atau unsur-unsur dari rentabilitas dan perputaran modal kerja tersebut dapat diperoleh dari laporan keuangan perusahaan. Oleh karena itu populasi dalam penelitian ini adalah laporan neraca dan laba rugi pada PT Kimia Farma (Persero), Tbk sejak berdiri pada tahun 1971 sampai dengan tahun 2007.

#### **3.5.2. Sampel**

Dalam suatu penelitian diperlukan suatu sampel jika populasi tersebut terlalu besar. Menurut Sugiyono (2008:116), sampel adalah : "Bagian dari jumlah dan karakteristik yang dimiliki oleh populasi tersebut". Sedangkan menurut Riduwan (2007:56), "Sampel adalah bagian dari populasi yang mempunyai ciriciri atau keadaan tertentu yang akan diteliti. Karena tidak semua data dan informasi akan diproses dan tidak semua orang atau benda akan diteliti melainkan cukup dengan sampel yang mewakilinya".

Adapun yang menjadi sampel dalam penelitian ini adalah laporan neraca dan rugi laba PT Kimia Farma (Persero) Tbk untuk lima periode akuntansi, yaitu dari tahun 2003 sampai dengan tahun 2007.

#### **3.5.3. Teknik Sampling**

 Teknik pengambilan sampel atau teknik sampling menurut Riduwan (2007:57), adalah :"Suatu cara mengambil sampel yang representatif dari populasi".

Adapun jenis sampling yang digunakan dalam penelitian ini adalah *purposive sampling* yang termasuk kedalam salah satu jenis sampel non-peluang (*non-probability sampling*)*. Non-probability sampling* adalah teknik sampling yang tidak memberi peluang atau kesempatan bagi setiap unsur atau anggota populasi untuk dipilih menjadi sampel (Sugiyono, 2008:120). Karena tidak semua anggota populasi mempunyai peluang yang sama untuk dipilih menjadi sampel, maka dalam penelitian ini tidak dapat dilakukan uji signifikansi sehingga hasil penelitian tidak dapat digeneralisasikan ke seluruh populasi melainkan hanya mewakili sampel yang digunakan saja.

Sedangkan teknik *purposive sampling* yaitu : "Teknik penentuan sampel dengan pertimbangan tertentu", (Sugiyono, 2008:122). Senada dengan itu, Suharsimi Arikunto (2004:117) menyatakan bahwa "Teknik *purposive sampling,*  artinya teknik pengambilan sampel berdasarkan atas adanya tujuan tertentu". Dalam penelitian ini teknik *purposive sampling* digunakan dengan tujuan untuk

memperoleh data yang aktual dan relevan untuk menganalisis rentabilitas PT Kimia Farma (Persero), Tbk. yang dipengaruhi oleh perputaran modal kerjanya.

## **3.6 Teknik Analisis Data dan Rancangan Pengujian Hipotesis**

#### **3.6.1 Teknik Analisis Data**

Analisis data merupakan salah satu langkah penting dalam rangka memperoleh temuan-temuan hasil penelitian. Data dapat menuntun kita ke arah temuan ilmiah bila diolah dan dianalisis dengan teknik-teknik yang tepat. Data yang belum dianalisis disebut dengan data mentah, dan data mentah ini baru dapat memberi arti bila dianalisis dan ditafsirkan dengan tepat. Adapun data yang diperlukan dalam penelitian ini adalah berupa laporan rugi laba dan laporan neraca PT Kimia Farma (Persero), Tbk periode tahun 2003-2007.

Langkah-langkah analisis data tersebut adalah sebagai berikut : 1. Menghitung Perputaran Modal Kerja.

 Dalam menghitung perputaran modal kerja dapat diketahui dengan membagi penjualan dengan modal kerja rata-rata setiap tahunnya. Modal kerja rata-rata adalah modal kerja awal ditambah modal kerja akhir kemudian dibagi dua. Dalam penelitian ini modal kerja yang diteliti adalah modal kerja kualitatif sehingga sebelum melakukan perhitungan modal kerja rata-rata setiap tahunnya, terlebih dahulu harus diketahui jumlah modal kerja kualitatifnya dengan cara mencari selisih antara aktiva lancar dengan utang lancar perusahaan.

Adapun untuk menghitung perputaran modal kerja dalam penelitian ini, penulis menggunakan rumus sebagai berikut :

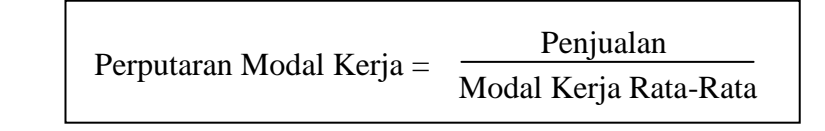

2 Modal Kerja Rata-Rata =  $\frac{\text{Modal Ker}$ ja Awal + Modal Kerja akhir

(S. Munawir, 2002:104)

## 2. Menghitung tingkat rentabilitas

Dalam penelitian ini rasio yang digunakan untuk menghitung rentabilitas perusahaan adalah dengan menggunakan rasio *Return on Assets* (ROA)*,* yaitu dengan membagi laba bersih sesudah pajak dengan total aktiva yang digunakan untuk menghasilkan laba tersebut menurut data yang diperoleh dari laporan keuangan perusahaan. Menurut Lukman Syamsudin (2007:74), rumus yang dapat digunakan untuk menghitung rentabilitas dengan menggunakan rasio *Return on Assets* (ROA) tersebut adalah sebagai berikut :

Return on Assets (ROA) = 
$$
\frac{\text{Laba Bersih Sesudah Pajak}}{\text{Total Aktiva}} \times 100\%
$$

*Return on Assets* (ROA) merupakan rasio yang dapat mengukur efisiensi operasi suatu perusahaan sebagaimana dikemukakan oleh Tangkisilan (2003:251) bahwa "ROA merupakan ukuran profitabilitas yang lebih baik daripada rasio profitabilitas lainnya karena rasio ini dapat mengukur efisiensi operasi". Selain itu, menurut Gitman (2006:68), : *"The Return on Assets (ROA) measures the overall effectiveness of management in generating profits with it's available* 

*assets"* yang berarti bahwa : "*Return on Assets* (ROA) mengukur keseluruhan efektifitas manajemen dalam menghasilkan laba dengan aset yang tersedia".

Selanjutnya menurut Mamduh M. Hanafi dan Abdul Halim (2003:159) menyatakan bahwa "ROA sebagai rentabilitas ekonomi yang mengukur kemampuan perusahaan menghasilkan laba pada masa lalu dapat memproyeksikan kemampuan perusahaan dalam menghasilkan laba masa mendatang".

Adapun kegunaan *Return on Assets* (ROA) menurut Munawir (2004:91),

diantaranya adalah sebagai berikut :

- a. Sebagai salah satu kegunaannya yang paling prinsipil adalah kegunaannya yang menyeluruh.
- b. ROA dapat digunakan untuk mengukur tingkat efisiensi tindakantindakan yang dilakukan oleh divisi atau bagian, yaitu dengan mengalokasikan biaya dan modal ke dalam bagian yang bersangkutan. Arti pentingnya adalah membandingkan efisiensi suatu bagian dengan bagian lain di dalam perusahaan yang bersangkutan.
- c. ROA selain berguna untuk keperluan kontrol, juga berguna untuk keperluan perencanaan. Misalnya ROA dapat digunakan sebagai dasar untuk pengambilan keputusan apabila perusahaan akan melakukan ekspansi.
- 3. Melakukan pengujian variabel independen dan variabel dependen untuk menentukan jenis pemakaian alat statistik, apakah menggunakan statistik parametrik atau statistik non-parametrik yang meliputi :
	- a. Uji Normalitas

Pengujian ini dimaksudkan untuk mengetahui apakah dalam persamaan variabel bebas, variabel terikat atau keduanya berdistribusi normal atau tidak. Dalam pengujian ini digunakan analisis grafik *Normal Probability Plots* dengan SPSS versi 15. Menurut Imam Ghozali (2007:112):

- Jika data menyebar disekitar garis diagonal dan mengikuti arah garis diagonal atau grafik histogramnya menunjukkan pola distribusi normal, maka memenuhi asumsi normalitas.
- $\triangle$  Jika data menyebar jauh dari garis diagonal dan/atau tidak mengikuti arah garis diagonal atau grafik histogramnya tidak menunjukkan pola distribusi normal, maka tidak memenuhi asumsi normalitas.

#### b. Uji Autokorelasi

Uji asumsi autokorelasi dilakukan untuk mengetahui apakah ada korelasi antara nilai residual-residual data atau tidak. Model regresi yang baik adalah jika tidak terjadi autokorelasi. Penulis menggunakan konstanta *Durbin Watson* (D-W) dengan bantuan SPSS versi 15 untuk pengujian ini. Adapun Kriteria batasan autokorelasi menurut Abdul Hakim (2002:253) adalah sebagai berikut:

- **◆** Jika pada residual yang berdekatan terdapat gejala autokorelasi positif, maka nilai D-W akan mendekati nol
- Jika pada residual-residualnya tidak berautokorelasi, maka nilai D-W mendekati +2
- Jika terdapat autokorelasi negatif, maka nilai D-W akan lebih dari +2 dan bahkan mendekati angka maksimum, yaitu 4.

#### c. Uji Heteroskedastisitas

Pada bagian uji heteroskedastisitas akan ditunjukkan apakah terjadi ketidaksamaan *variance* dari residual satu pengamatan ke pengamatan lain atau tidak. Jika *variance* dari residual satu pengamatan ke pengamatan lain tetap, maka disebut homoskedastisitas dan jika berbeda disebut heteroskedastisitas. Model statistik parametrik yang baik adalah yang homoskedastisitas (tidak heteroskedastisitas). Penulis menggunakan grafik *scatterplot* untuk melakukan pengujian ini. Menurut Imam Ghozali (2007:107), jika titik-titik menyebar secara acak serta tersebar di atas dan di bawah angka nol pada sumbu Y, maka tidak terjadi heteroskedastisitas.

#### d. Uji Linearitas

Pengujian ini dilakukan untuk melihat ada tidaknya korelasi diantara variabel independen. Cara melakukan uji linearitas data, apakah regresi sebaiknya menggunakan model regresi linear atau kuadrat dapat dilakukan dengan pengujian konstanta *Durbin Watson* (D-W) dengan bantuan SPSS versi 15. Jika nilai D-W berada pada daerah autokorelasi positif (nilainya mendekati nol), maka spesifikasi model persamaan regresi salah, (Imam Ghozali, 2007:115). Dalam hal ini penulis menggunakan model persamaan regresi linear.

#### **3.6.2 Rancangan Pengujian Hipotesis**

1. Analisis Koefisien Regresi

Analisis koefisien regresi digunakan untuk mengetahui bagaimana variabel dependen dapat diprediksikan melalui variabel independen atau prediktor. Analisis regresi ini dituangkan dalam bentuk persamaan regresi linear. Persamaan regresi linear dengan menggunakan metode *least Square Method* menurut Sugiyono (2008:270) adalah :

$$
\hat{Y} = a + bX
$$

Sedangkan untuk mencari nilai a dan b menurut Sugiyono (2008:272), dapat digunakan rumus sebagai berikut :

$$
a = \frac{(\sum Y)(\sum X^2) - (\sum X)(\sum XY)}{n\sum X^2 - (\sum X)^2}
$$

$$
b = \frac{n\sum XY - (\sum X)(\sum Y)}{n\sum X^2 - (\sum X)^2}
$$

Keterangan:

- $\hat{Y}$  = Rentabilitas (Variabel Dependen)
- $X =$  Perputaran Modal Kerja (Variabel Independen)
- a = Nilai konstanta harga Y jika  $X = 0$
- b = Nilai arah sebagai penentu nilai prediksi yang menunjukkan nilai peningkatan (+) atau nilai penurunan (-) variabel Y.

Perhitungan koefisien regresi dapat juga dilakukan dengan menggunakan

program SPSS versi 15 dengan langkah-langkah sebagai berikut :

a. Masukkan data perputaran modal kerja sebagai variabel independen

(X) dan rentabilitas sebagai variabel dependen (Y) pada editor SPSS,

b. Dari menu utama SPSS, pilih *Analyze*, *Regression,* lalu *Linear*,

c. Pilih *Plots,* lalu aktifkan *Normal Probability Plots,*

d. Masukkan variabel perputaran modal kerja pada kolom *Independent* 

*Variable* dan variabel rentabilitas pada kolom *Dependent Variable*,

e. *Method,* pilih *Enter,* Lalu *OK* untuk proses data.

2. Analisis Koefisien Korelasi

Teknik korelasi yang digunakan adalah korelasi *Pearson Product Moment* yang digunakan untuk mencari hubungan dan membuktikan hipotesis hubungan dua variabel bila data kedua variabel berbentuk interval atau rasio, dan sumber data dari dua variabel adalah sama. Rumus korelasi yang digunakan adalah sebagai berikut :

$$
\mathbf{r}_{xy} = \frac{\mathbf{n}(\sum xy) - (\sum x)(\sum y)}{\sqrt{\mathbf{n}(\sum x)^2 - (\sum x)^2 \mathbf{n}(\sum y)^2 - (\sum y)^2}}
$$

(Sugiyono, 2008:248)

Dimana :  $r_{xy}$  = Koefisien Korelasi

 $n = Jumlah data$ 

x = Perputaran modal kerja *(independent variabel)*

y = Rentabilitas *(dependent variabel)*

Untuk mengetahui nilai koefisien korelasi, dapat juga dilakukan melalui perhitungan dengan program SPSS versi 15 dengan tahapan-tahapan sebagai berikut :

- a. Masukkan data perputaran modal kerja sebagai variabel independen dan data rentabilitas sebagai variabel dependen pada editor SPSS,
- b. Dari menu utama SPSS, pilih menu *Analyze*, lalu *Correlate*, dan *Bivariate*,

## c. Aktifkan *Pearson* pada *Correlation Coefficient*,

d. Lalu masukkan data perputaran modal kerja dan rentabilitas pada *Variables*, dan *OK* untuk proses data.

Besarnya koefisien korelasi adalah : −1 ≤ *r*xy ≤ +1

- a. Apabila (-) berarti terdapat hubungan negatif.
- b. Apabila (+) berarti terdapat hubungan positif.

Sedangkan interpretasi dari nilai koefisien Korelasi adalah :

- a. Jika  $r_{xy} = -1$  atau mendekati -1, maka hubungan antara kedua variabel kuat sekali dan mempunyai hubungan yang berlawanan (jika X naik maka Y turun atau sebaliknya).
- b. Jika  $r_{xy} = +1$  atau mendekati +1, ada hubungan yang kuat antara variabel X dan variabel Y dan hubungannya searah.

Adapun untuk menafsirkan besar kecilnya koefisien korelasi dapat menggunakan tabel 3.2 berikut ini :

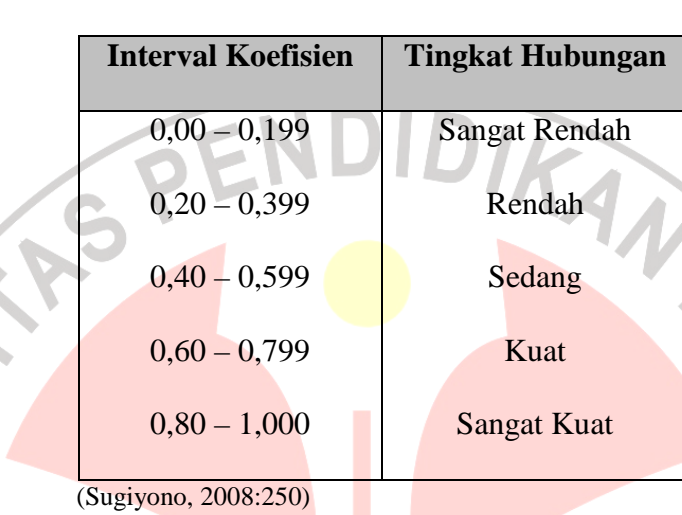

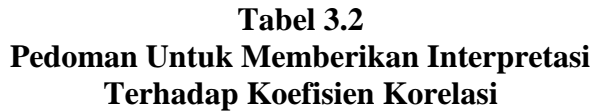

3. Koefisien Determinasi

Untuk mengetahui besarnya pengaruh variabel independen terhadap variabel dependen dapat dilihat dari besarnya koefisien determinasi. Nilai koefisien determinasi dapat dihitung dengan menggunakan rumus sebagai berikut:

$$
Kd = r^2 \, x \, 100\%
$$

Keterangan:

 $\overline{a}$ 

Kd = Koefisien Determinasi  $r =$  Nilai Koefisien Korelasi

Nilai koefisien determinasi dalam perhitungan dengan menggunakan program SPSS versi 15 dapat dilihat dari hasil perhitungan koefisien regresi pada tabel *model summary* (*R Square*) dikalikan dengan 100%*.*